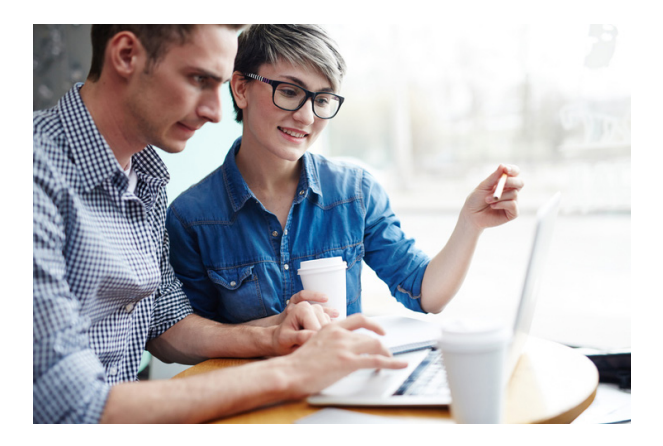

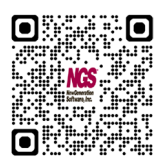

# Information Where It Counts

Empower All Your Users

IQ Server™ is an IBM i-based (iSeries, AS/400), advanced-function query, reporting, and analytics solution that serves as the foundation of the NGS-IQ™ product line.

A Company-Wide Hub for Query, Reporting, and Analytics

IQ Server works directly with your Db2 data on IBM i. When used with NGS' IQ Connexion™ module, it also can reach out to Microsoft SQLServer®, Oracle®, MySQL®, PostgreSQL™, and Db2® on other platforms, making IQ Server a hub for all your query, reporting, and analytics needs.

#### One-Step Query and Reporting

IQ Server offers hundreds of features, but for many customers, the single, most valuable advantage of IQ Server over IBM Query/400 and nearly all competing software is its ability to produce professional reports, Web pages, spreadsheets, presentations, and analytical models in one step, using only one query to obtain the results users need.

One-pass report writing means increased productivity and better system performance because your users get accurate information quickly without wasting system resources running multiple queries.

Query/400 Migration Assistance

IQServer<sup>%</sup>

Many customers discover NGS-IQ after using IBM Query/400. To ease migration, NGS offers IQ Server users a Query/400 API they can use to run Query/400 queries in IQ Server without rewriting or converting them. Instead of converting Query/400 queries, the Query/400 API enables you to leverage your company's past development efforts.

### Advanced Features

# "WebRunner" Interface

Authorized users can run queries over the Web without requiring you to write HTML, Java, or PHP code. These queries can include hyperlinks that support live drill down from charts and summary values. You can also use IQ Server's "Web browser keywords" to integrate secure, real-time, Web reporting into Web pages, portals, and applications. Web users can output query results to Excel XLSX, CSV, PDF, and HTML on demand.

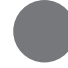

#### Conditional Calculations

You can create "conditional" new fields based on the value of the data retrieved. Place up to 32 conditional statements on a single new field!

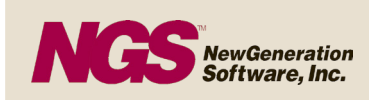

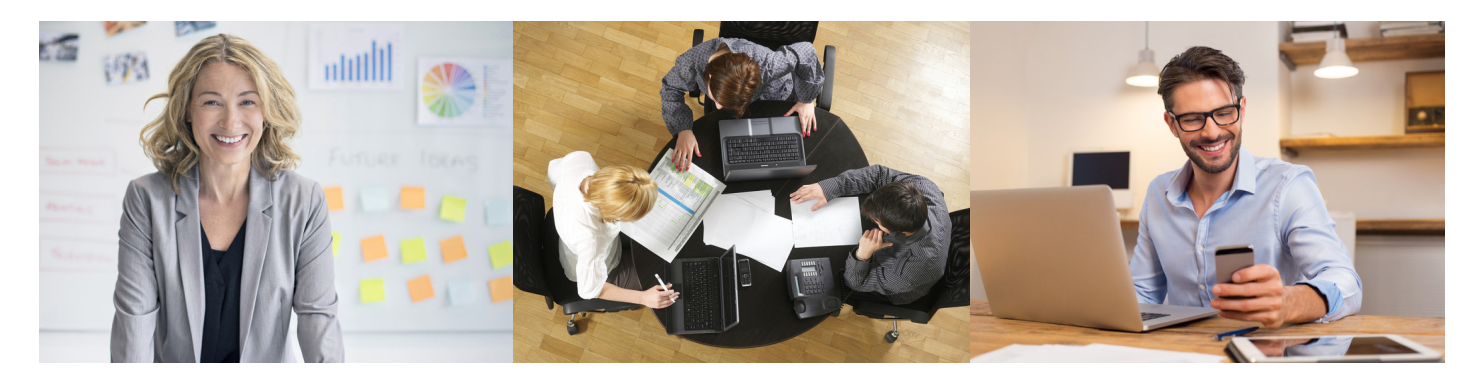

You can also do the following:

- Replace codes with meaningful descriptions
- Create flags to draw attention to critical values in your report
- Calculate percentages, exponents, square roots, and remainders
- Convert fields from numeric to alpha, alpha to numeric, and lowercase to uppercase
- Define summary functions such as sum, minimum, maximum, average, and standard deviation
- Substring and concatenate fields

# Online Formatting

IQ Server delivers unlimited formatting capability – you'll see how your report will look at every step. You can do the following:

- Add text to detail and summary lines
- Change line spacing
- Move column headings
- Rearrange report fields from a single panel
- Make page numbers restart at any or all report break levels
- Format your output for use with preprinted forms or multi-up labels

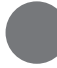

# Run-Time Prompting

Build queries that prompt for record selection/ exclusion criteria and new field calculation formulas at run time. You can even write help text instructions for these prompts, so your users can answer them correctly. If you like, you can go beyond the standard IQ Server prompt by using the sample CL programs that come with IQ Server to create your own custom prompt panels. Run-time prompts defined in IQ Server automatically appear with your help text instructions whether your users run their queries from IQ Server's 5250 or Web interface or Qport® Access.

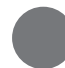

# Record Selection and Exclusion

IQ Server provides comprehensive record selection and exclusion logic including the not-in-the-range function to assist in exception reporting. You can use AND/OR logic to define relationships between multiple selection criteria or use parentheses to define your selections in one statement.

You can also base selections on environment variables and lists of values stored in database tables, and perform calculations within a record selection statement to base a selection on the result of a derived value.

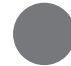

# Analytical Summary "Matrix" Reporting

Create up to ten tables within a query, delivering quick, detailed analysis of patterns, trends, and exceptions! Within an IQ Server table, you can instruct the product to calculate sums and cumulative sums, averages, rankings by sum and average, and special record counts. IQ Server will sort the table results from high to low, from low to high, by sum, or by average.

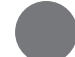

#### Adobe ® Acrobat File Generation

You can create formatted reports as Adobe Acrobat PDF files with bookmarks assigned to pages or the break fields in your output.

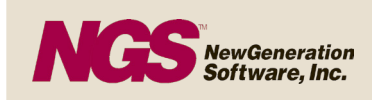

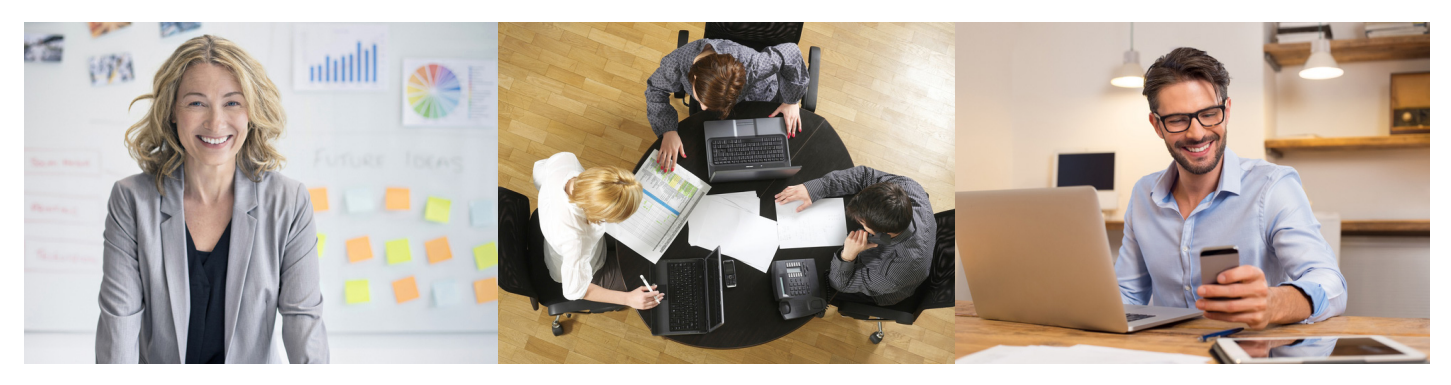

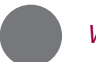

# Web Report Publishing

IQ Server can generate your reports as HTML files for viewing with a Web browser. You can assign hypertext links inside your report to support drill downs and reference cascading style sheets, banners, backgrounds, and images to create professional, presentation-quality Web reports. You can generate static HTML reports that present historical information and reports that present live, real-time data.

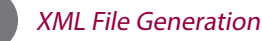

# You can transform your output into XML which can be distributed with or without HTML tables and style sheets. This function is very useful as more and more companies require XML for data exchanges.

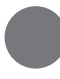

# Simplified File Joins

IQ Server takes the guesswork out of joining Db2 files when building queries by remembering how your expert users join files. As other users build new queries over those same files, IQ Server suggests they join the files the same way.

IQ Server also supports SQL Views, so your end users can get to the data they need and design efficient queries over multiple files without having to understand the underlying join logic or actual Db2 file names.

# Previous Record/Skip Record

IQ Server's previous record and skip record functions allow you to eliminate the problems associated with "one-to-many" relationships between joined files. By using these functions, you can have a field's current value compared to its value in the previous record and

automatically skip one record, a range of records, or all remaining records in the series where the field's value is the same. You may also use this feature to produce "top n" reports, showing your biggest orders, fastest selling items, and more.

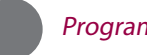

# Program Exits

You can call and execute your own programs immediately before, during, and after query execution. Use these exit points to perform unique data manipulation routines, execute application program interface programs (APIs), retrieve data stored on other systems, and more. The data provided by your program is integrated into the resulting IQ Server output.

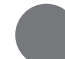

# Report and Data Distribution

You can assign distribution lists to your reports, so they reach multiple desks automatically after execution. Also, take advantage of IQ Server's email and FTP functions.

Your email TO, CC, BCC, Subject, and Message content can include references to database fields whose current value is then substituted into the desired position at run time. You may also create queries that generate "alert messages" when specific conditions occur in your database. When you run this type of query, IQ Server won't send the alert message and/or report if your test condition doesn't exist.

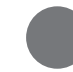

# File Unions

You can create a union of files or file members to consolidate your data for reporting purposes.

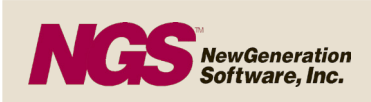

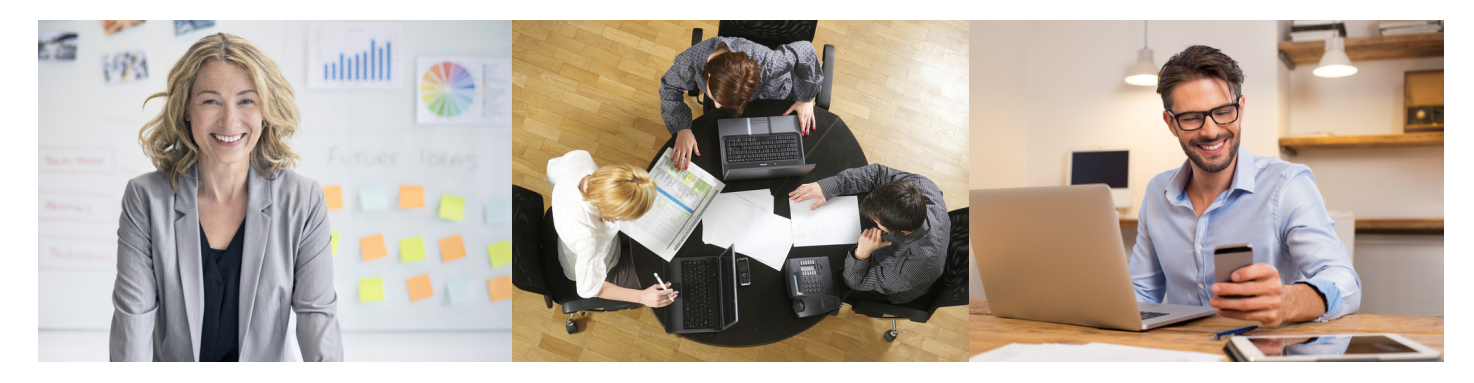

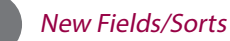

IQ Server provides expanded support for new fields, allowing you to define up to 99 new fields in a single query. Sorting capabilities allow up to 32 sort fields in a single query. You can define up to 32 group by fields in a single query.

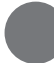

#### Report Management

You can link up to 99 queries so they can be processed sequentially in one job stream.

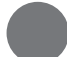

# Db2 for i File Member and IDDU Support

IQ Server can work with legacy multi-member Db2 files and flat files.

Database Reporting Without Limits

IQ Server can raise your productivity and dramatically cut your reporting backlog while satisfying a wide range of users.

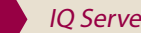

IQ Server and NGS-IQ

IQ Server is the "engine" that powers and manages all of the modules that make up NGS-IQ. Please take time to read about IQ Client™, Qport Access, Qport SmartView, IQ SeQure<sup>™</sup>, and IQ Connexion to gain a deeper understanding of how NGS-IQ supports Windows, Web, and mobile users.